#### **'Add\_row' has not got icon (red square)**

08/29/2012 10:12 AM - Vicent Domenech

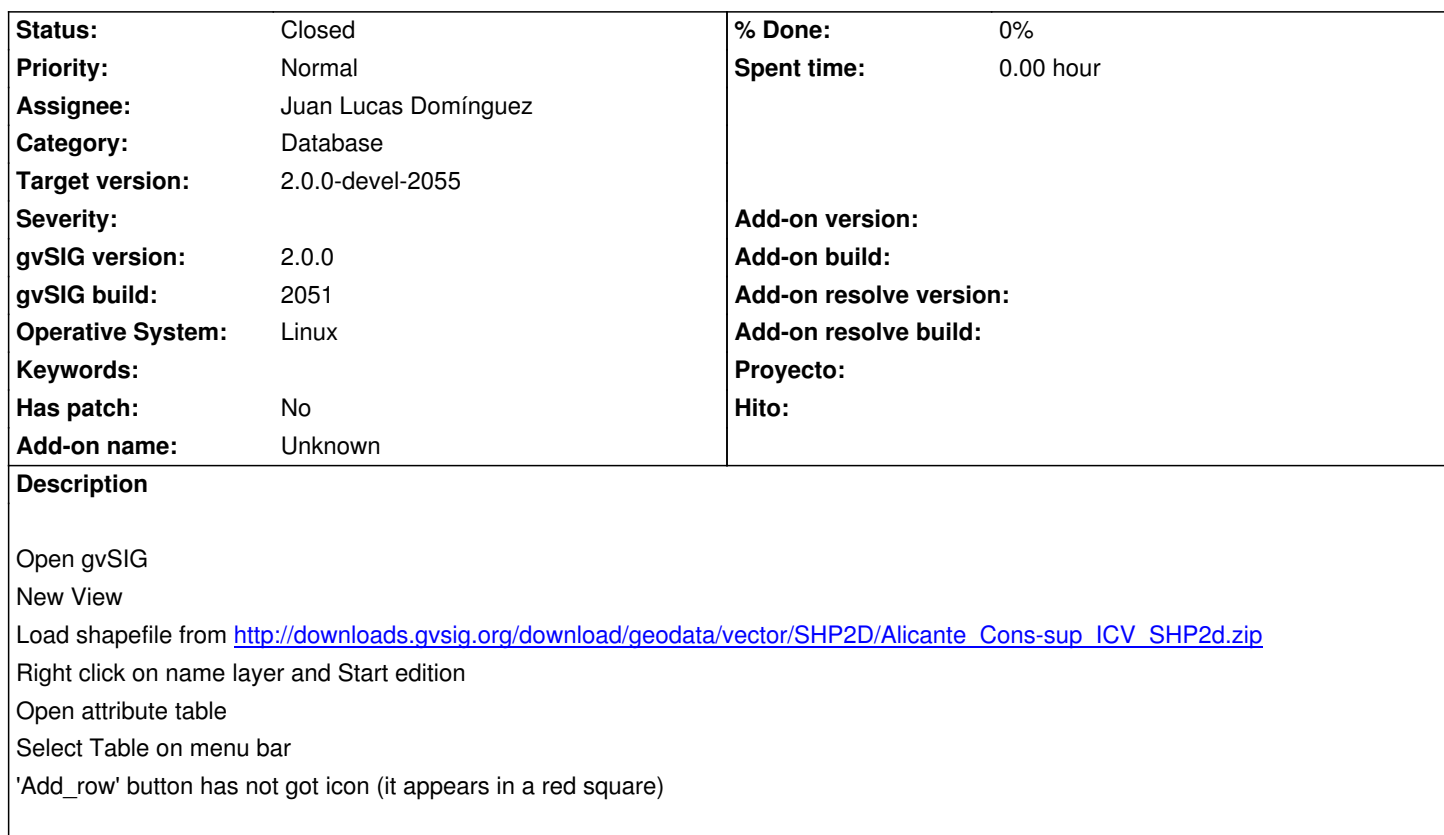

# **History**

# **#1 - 09/24/2012 01:16 PM - Juan Lucas Domínguez**

*- Status changed from New to Fixed*

*- Assignee set to Juan Lucas Domínguez*

I cannot reproduce this.

"Add row" icon is enabled when you edit a table (for example DBF) , not available when you edit a vector layer (for example SHP) and access its table. Please test again.

### **#2 - 10/01/2012 10:09 AM - Joaquín del Cerro Murciano**

*- Target version changed from 2.0.0-rc1 to 2.0.0-devel-2055*

# **#3 - 10/10/2012 09:46 AM - Vicent Domenech**

*- Status changed from Fixed to Closed*

Closed with gvSIG build 2056.